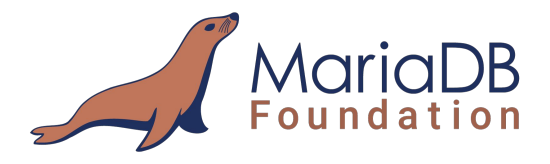

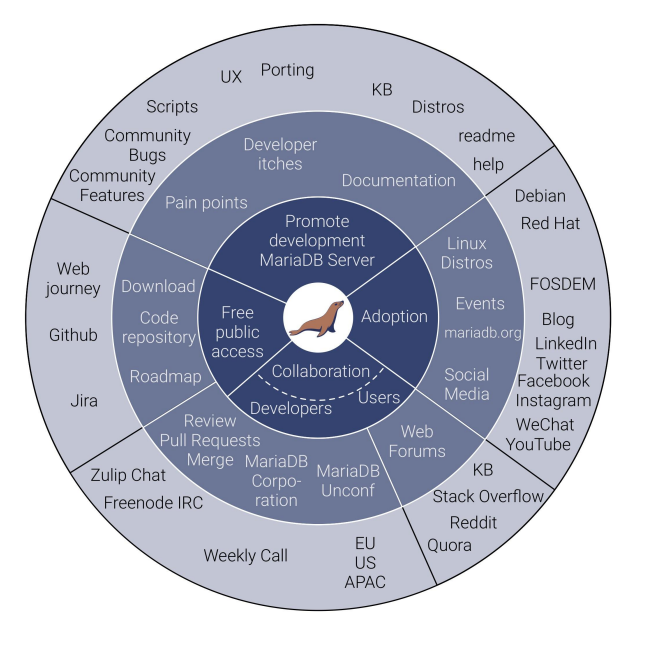

# Let's compare MariaDB and MySQL Roles

**Vicențiu Ciorbaru** Software Developer Team Lead @ MariaDB Foundation

> MariaDB Day 2020 Feb 2 Brussels

# **whoami**

- Vicențiu Ciorbaru
- MariaDB Foundation, Software Developer Team Lead

- MariaDB developer since 2013-...
- Implemented Roles, Window Functions and others

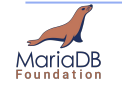

# **A brief history on roles**

- In the open source database world:
	- PostGres added roles in 8.1 (2005)
	- MariaDB added roles in 10.0 (2013)
	- MySQL added roles in 8.0 (2016)
- Most features correspond to SQL Standard.

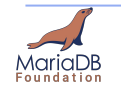

## **What are roles?**

- Roles are almost like users, with some special powers.
- Roles can own (have access) to objects in the database.
	- Read / Write tables
	- Create / Drop databases
	- Create / Drop / Alter users

 $\circ$ 

- Roles can not be used to login.  $*$
- Roles can inherit rights from other roles.
- Roles can be granted to users and subsequently activated.

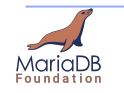

## **Benefit of roles**

- Roles simplify privilege granting / revoking.
	- Easier maintenance and auditing.

Allow easy implementation of least-privilege principle.

No practical performance impact. More details later.

Can be integrated with legacy applications with the help of the default role.

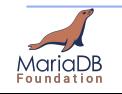

• A simplified data warehouse.

```
CREATE DATABASE data_warehouse;
CREATE DATABASE staging;
CREATE TABLE data_warehouse.transactions (
    date datetime,
    type varchar(20),
    amount double,
    customer varchar(100));
```

```
CREATE USER rachel; CREATE ROLE report;
CREATE USER import_robot; CREATE ROLE import;
CREATE USER dave; CREATE ROLE dev;
CREATE USER alex; CREATE ROLE admin;
```
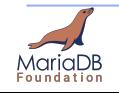

```
CREATE USER rachel; CREATE ROLE report;
CREATE USER import_robot; CREATE ROLE import;
CREATE USER dave; CREATE ROLE dev;
CREATE USER alex; CREATE ROLE admin;
GRANT SELECT ON data_warehouse.* TO report;
GRANT INSERT ON data_warehouse.* TO import;
GRANT ALL ON data_warehouse.* TO dev;
GRANT ALL ON staging.* TO dev;
GRANT ALL ON data_warehouse.* TO admin;
GRANT ALL ON staging.* TO admin;
GRANT CREATE USER ON *.* TO admin WITH GRANT OPTION;
GRANT report TO rachel;
GRANT import TO import_robot;
GRANT dev TO dave;
GRANT admin TO alex;
```
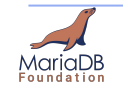

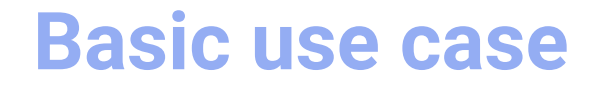

```
CREATE USER rachel; CREATE ROLE report;
CREATE USER import_robot; CREATE ROLE import;
CREATE USER dave; CREATE ROLE dev;
CREATE USER alex; CREATE ROLE admin;
GRANT SELECT ON data_warehouse.* TO report;
GRANT INSERT ON data_warehouse.* TO import;
GRANT ALL ON data_warehouse.* TO dev;
GRANT ALL ON staging.* TO dev;
GRANT ALL ON data_warehouse.* TO admin;
GRANT ALL ON staging.* TO admin;
GRANT CREATE USER ON *.* TO admin WITH GRANT OPTION;
GRANT report TO rachel;
GRANT import TO import_robot;
GRANT dev TO dave;
GRANT admin TO alex;
                                         Syntax for GRANTING roles
```
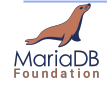

8 MariaDB Foundation https://mariadb.org

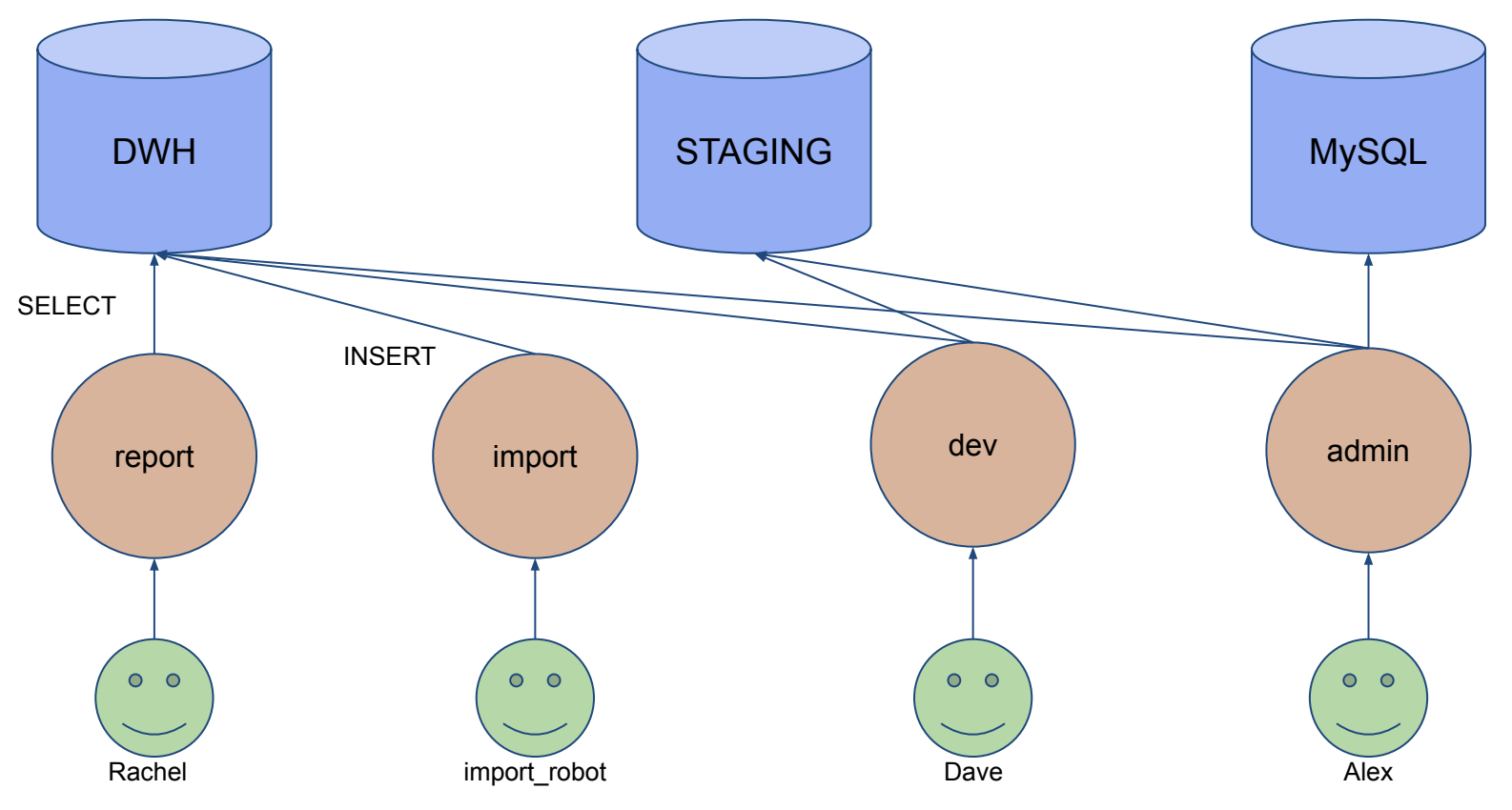

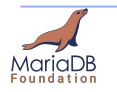

9 MariaDB Foundation https://mariadb.org

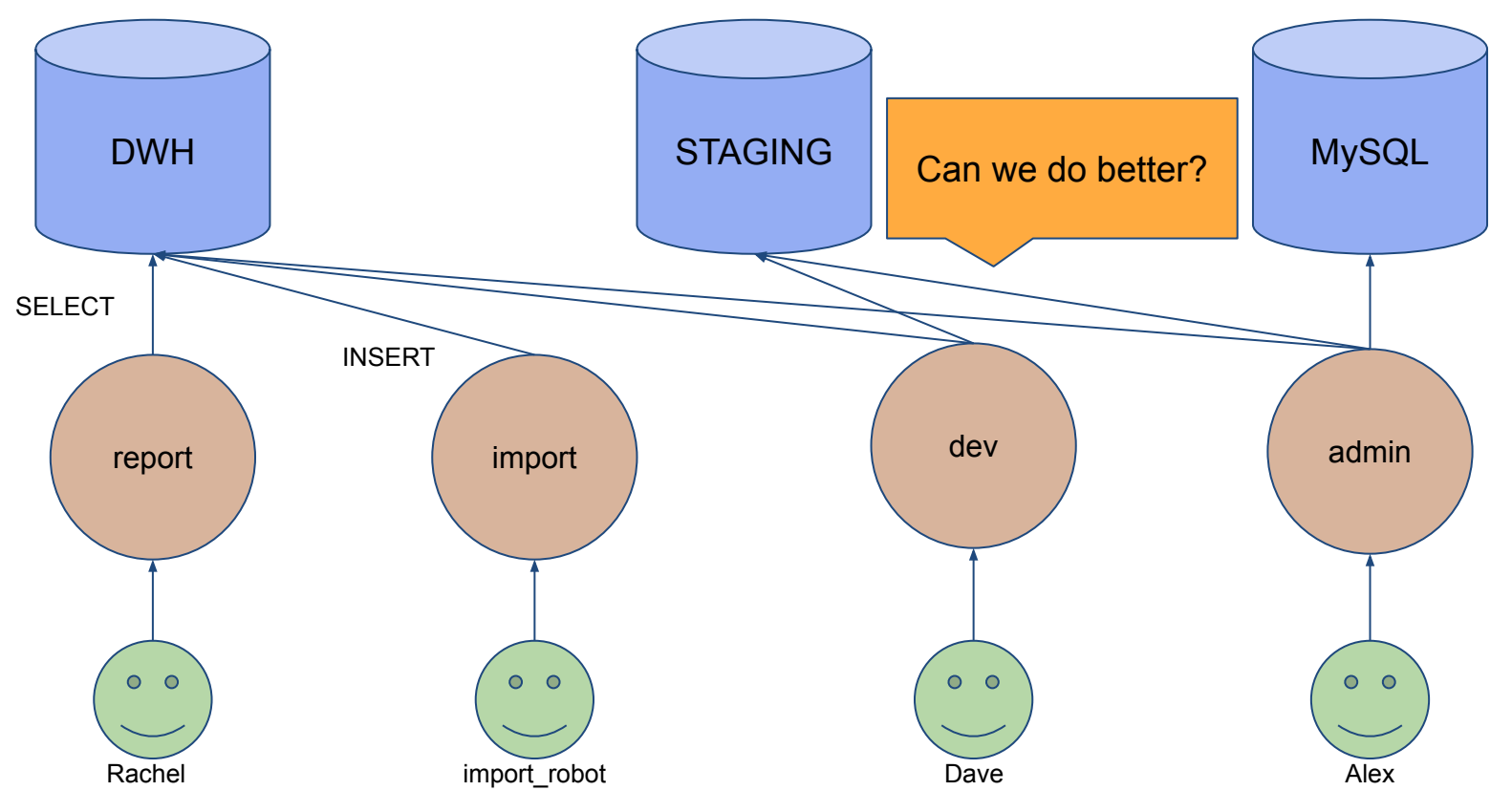

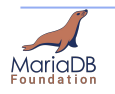

MariaDB Foundation 10 https://mariadb.org

- To eliminate duplicate grants, one can create a role hierarchy.
- Rights from the granted role propagate to the grantee role.

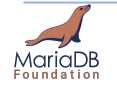

- To eliminate duplicate grants, one can create a role hierarchy.
- Rights from the granted role propagate to the grantee role.

```
CREATE USER rachel; CREATE ROLE report;
CREATE USER import_robot; CREATE ROLE import;
CREATE USER dave; CREATE ROLE dev;
CREATE USER alex; CREATE ROLE admin;
GRANT SELECT ON data_warehouse.* TO report;
GRANT INSERT ON data_warehouse.* TO import;
GRANT ALL ON data_warehouse.* TO dev;
GRANT ALL ON staging.* TO dev;
GRANT ALL ON data_warehouse.* TO admin;
GRANT ALL ON staging.* TO admin;
GRANT CREATE USER ON *.* TO admin WITH GRANT OPTION;
```
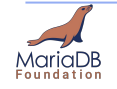

- To eliminate duplicate grants, one can create a role hierarchy.
- Rights from the granted role propagate to the grantee role.

```
CREATE USER rachel; CREATE ROLE report;
CREATE USER import_robot; CREATE ROLE import;
CREATE USER dave; CREATE ROLE dev;
CREATE USER alex; CREATE ROLE admin;
GRANT SELECT ON data_warehouse.* TO report;
GRANT INSERT ON data_warehouse.* TO import;
GRANT ALL ON data_warehouse.* TO dev;
GRANT ALL ON staging.* TO dev;
GRANT ALL ON data_warehouse.* TO admin;
GRANT ALL ON staging.* TO admin;
GRANT CREATE USER ON *.* TO admin WITH GRANT OPTION;
```
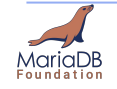

- To eliminate duplicate grants, one can create a role hierarchy.
- Rights from the granted role propagate to the grantee role.

```
CREATE USER rachel; CREATE ROLE report;
CREATE USER import_robot; CREATE ROLE import;
CREATE USER dave; CREATE ROLE dev;
CREATE USER alex; CREATE ROLE admin;
GRANT SELECT ON data_warehouse.* TO report;
```

```
GRANT INSERT ON data_warehouse.* TO import;
GRANT ALL ON data_warehouse.* TO dev;
GRANT ALL ON staging.* TO dev;
```
GRANT **dev** TO **admin**;

GRANT **CREATE USER** ON \*.\* TO admin **WITH GRANT OPTION**;

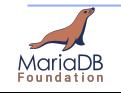

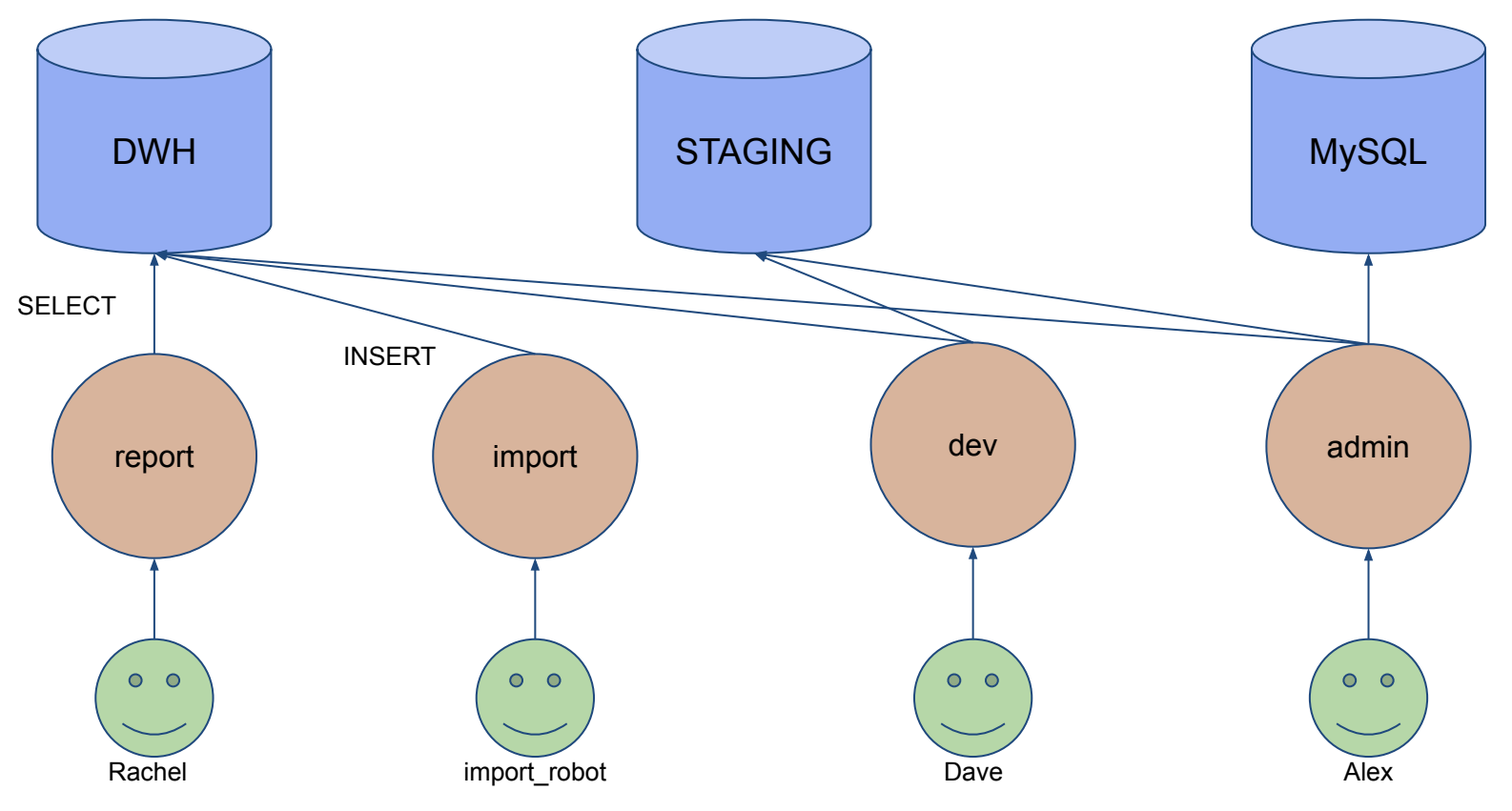

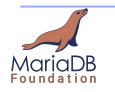

MariaDB Foundation 15 https://mariadb.org

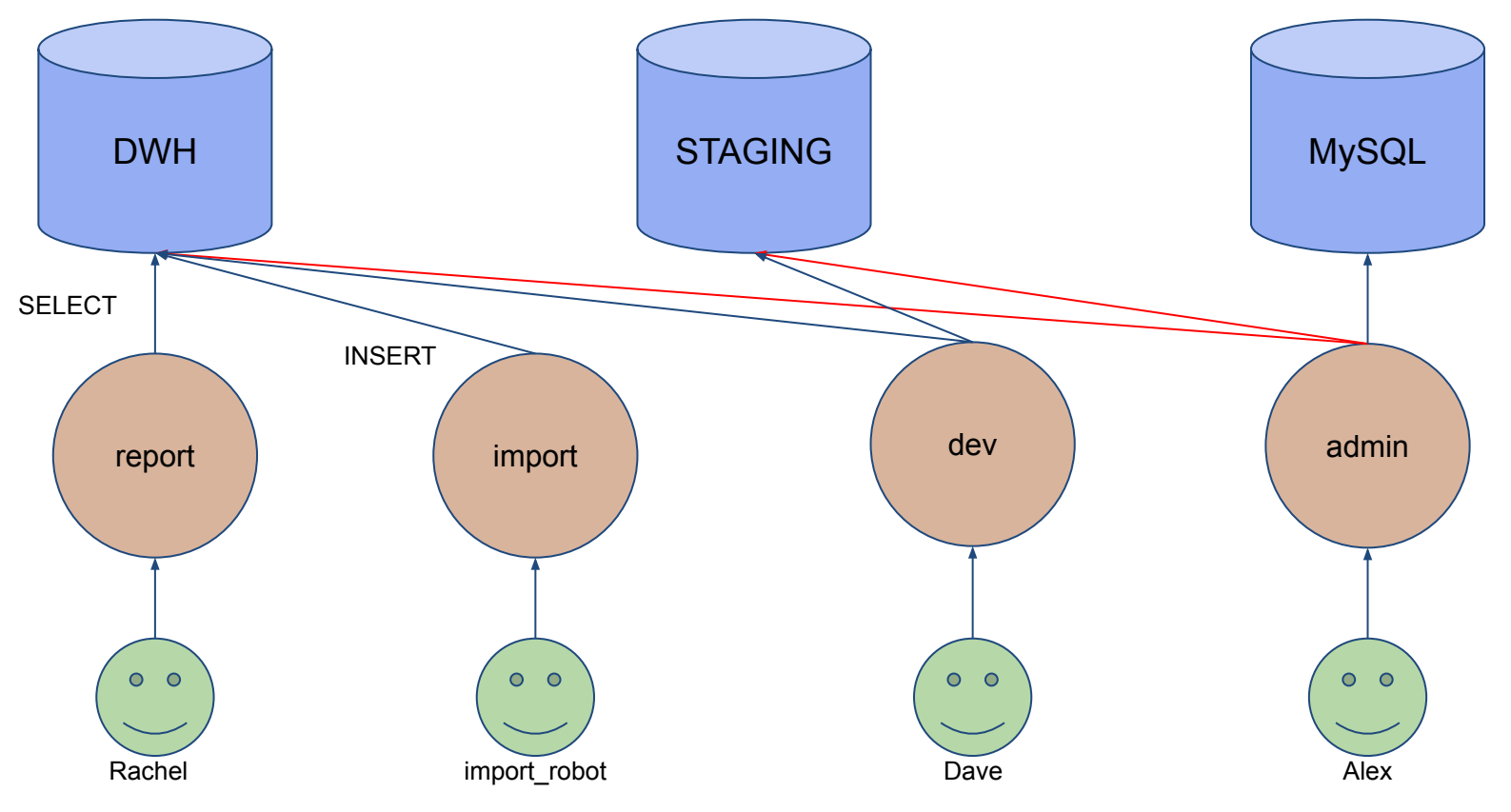

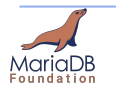

MariaDB Foundation 16 https://mariadb.org

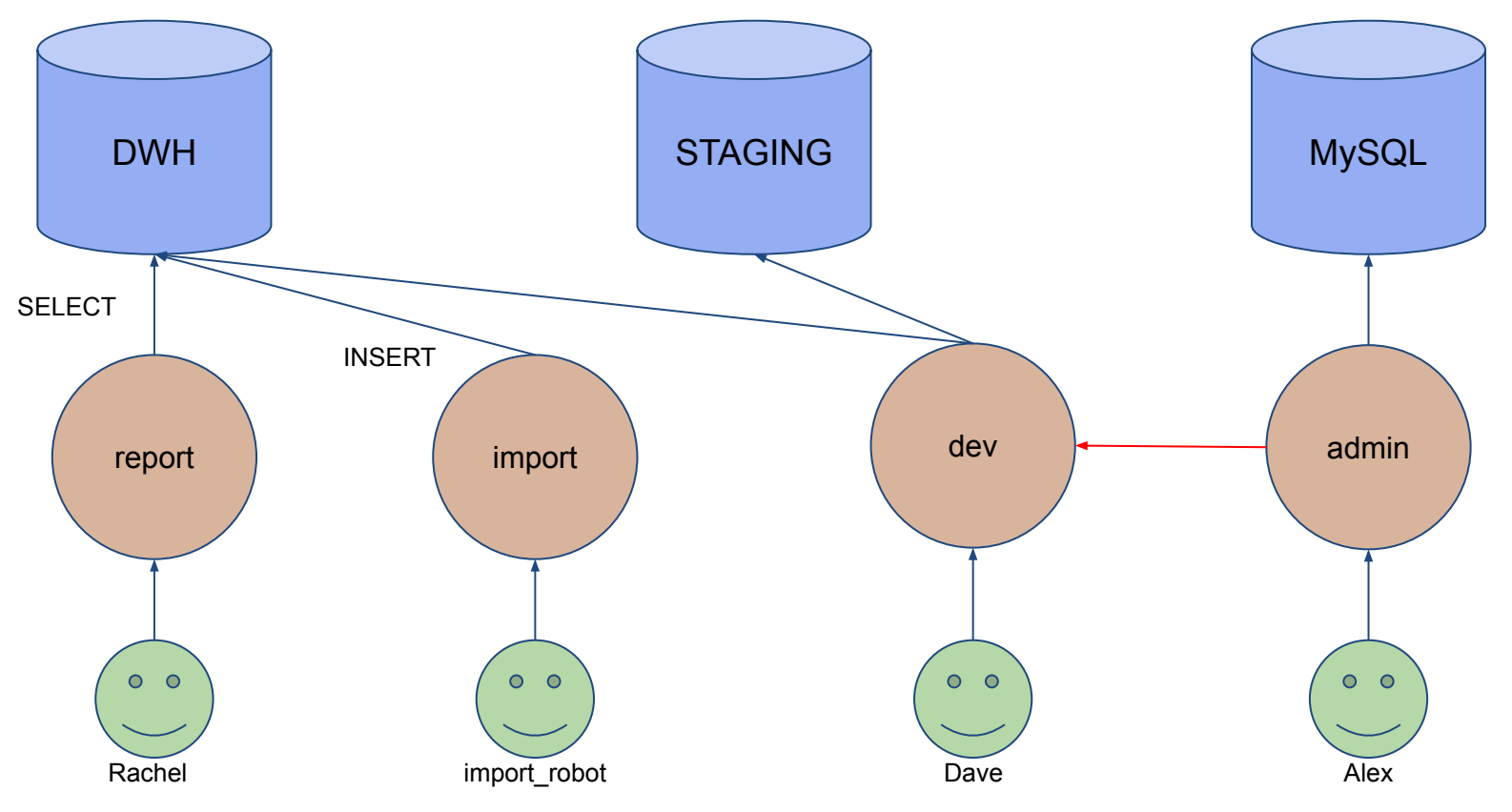

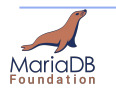

MariaDB Foundation 17 https://mariadb.org

- To eliminate duplicate grants, one can create a role hierarchy.
- Rights from the granted role propagate to the grantee role.

- MariaDB disallows cycles.
- MySQL allows cycles.

When a cycle is created, the whole hierarchy collapses. All roles have the same privileges (ALL from the hierarchy).

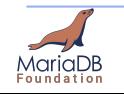

- Effective privileges for roles in a graph are cached.
- MariaDB and MySQL employ different caching strategies.
- MariaDB
	- computes the effective privileges when loading the role graph from disk.
	- Recomputes only necessary parts when grants are performed.
- **MySQL** 
	- computes an "effective" authentication id (user + all active roles)
	- Computes effective rights for authentication id.
	- Stores effective rights in a cache for subsequent queries.

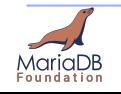

- Both databases optimise for the critical path.
- MariaDB slower GRANT operations (infrequent).
- Always fast access checks (frequent)
- MySQL no performance penalty on GRANT operations. (infrequent)
- First access check slow, then fast. (frequent)

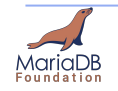

● Dave has a tricky bug to debug. He needs a clone of some tables to investigate.

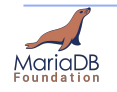

- Dave has a tricky bug to debug. He needs a clone of some tables to investigate.
- **SET ROLE** dwh\_development;
	- Dave gets to work on the staging database.

**CREATE TABLE** staging.transactions **LIKE** transactions;

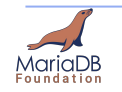

- Dave has a tricky bug to debug. He needs a clone of some tables to investigate.
- **SET ROLE** dwh\_development;
	- Dave gets to work on the staging database.

**CREATE TABLE** staging.transactions **LIKE** transactions;

Dave does some work, investigating experimenting with different transactions.

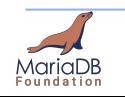

- Dave has a tricky bug to debug. He needs a clone of some tables to investigate.
- **SET ROLE** dwh\_development;
	- Dave gets to work on the staging database.

**CREATE TABLE** staging.transactions **LIKE** transactions;

- Dave does some work, investigating experimenting with different transactions.
- After a long day he finishes and wants to clean up...

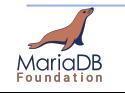

- Dave has a tricky bug to debug. He needs a clone of some tables to investigate.
- **SET ROLE** dwh\_development;
	- Dave gets to work on the staging database.

**CREATE TABLE** staging.transactions **LIKE** transactions;

- Dave does some work, investigating experimenting with different transactions.
- After a long day he finishes and wants to clean up...

#### **DROP TABLE** transactions;

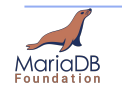

- Dave has a tricky bug to debug. He needs a clone of some tables to investigate.
- **SET ROLE** dwh\_development;
	- Dave gets to work on the staging database.

**CREATE TABLE** staging.transactions **LIKE** transactions;

- Dave does some work, investigating experimenting with different transactions.
- After a long day he finishes and wants to clean up...

**DROP TABLE transactions;** -- oops, wrong current database;

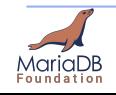

- All this could have been prevented.
- Split roles into *safe* and *dangerous* ones.
- Only activate dangerous ones when you need them.
- This would not be possible without roles without switching users.

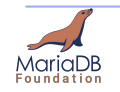

## **Roles related features**

- MySQL allows enabling multiple roles at once.
- MySQL implements "mandatory roles".
	- Roles that are always active for a user.
	- Implicitly granted
- MySQL and MariaDB implement DEFAULT ROLE
	- Role is activated on login.
	- MySQL can activate multiple roles on login.

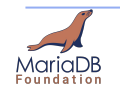

## **INFORMATION\_SCHEMA for Roles**

#### **● INFORMATION\_SCHEMA.ENABLED\_ROLES**

- MySQL reports just the direct list of enabled roles.
- o MariaDB reports the enabled role, plus the effective inherited roles.

#### **● INFORMATION\_SCHEMA.APPLICABLE\_ROLES**

- Same behaviour in MySQL and MariaDB.
- MySQL extends the table with specific columns is\_mandatory
- **● Newly introduced in MySQL 8.0.19 only**
	- INFORMATION\_SCHEMA.ROLE\_TABLE\_GRANTS
	- $\circ$  INFORMATION SCHEMA.ROLE ROUTINE GRANTS
	- INFORMATION SCHEMA.ROLE COLUMN GRANTS
	- INFORMATION\_SCHEMA ADMINISTRABLE\_ROLE\_AUTHORIZATIONS

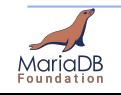

## **Overall comparison**

- Both databases allow role-based access control.
	- From a functional perspective both implementations meet the core requirements.
- MariaDB never allows authentication via Roles. MySQL allows it.
- MySQL allows activating multiple roles at the same time. MariaDB can achieve the same result by creating an intermediate aggregate role.
- Since latest MySQL release, MySQL 8.0 has more complete INFORMATION\_SCHEMA list.
- **● If you stick to basic SQL Standard syntax, implementations are compatible.**

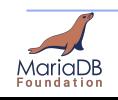

## **Sponsors of MariaDB Foundation**

● This talk would not have been possible if it not for the MariaDB Foundation's sponsors.

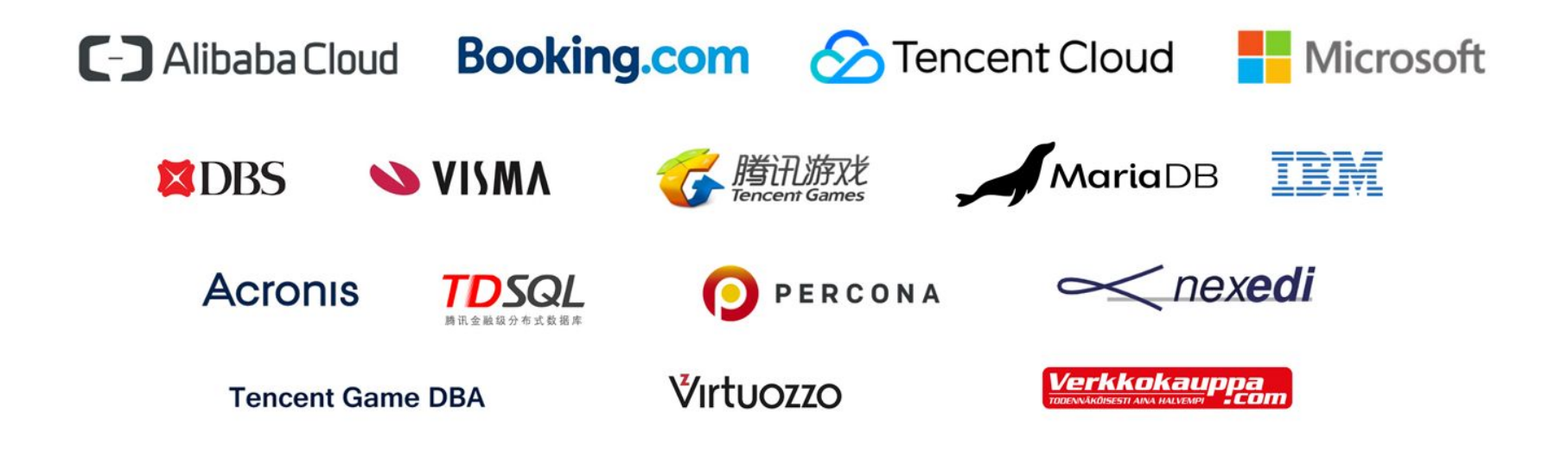

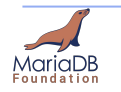

31 MariaDB Foundation https://mariadb.org

# **Thank you!**

**Contact details: [vicentiu@mariadb.org](mailto:vicentiu@mariadb.org)**

**About: <https://mariadb.org/vicentiu>**

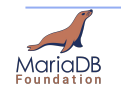

MariaDB Foundation 32 https://mariadb.org